### **First lo[ok on](http://localhost:8889/nbconvert/html/StatArb/SymbolComparison-MTconnected.ipynb?download=false#First-look-on-two-eventually-cointegrated-symbols-for-stat-arb-trading) two eventually cointegrated symbols for stat arb trading**

```
In [1]: import numpy as np
        import pandas as pd
        import matplotlib.pyplot as plt
        import warnings
        warnings.filterwarnings('ignore')
        import sys
        sys.path.append('../../')
        sys.path.append('../../../')
        sys.path.append('../')
        import helpers
        import datetime
        from pylab import rcParams
        rcParams['figure.figsize'] = 13, 6
        from statsmodels.tsa import stattools as stat
```
We would like to trade the spread: the difference  $y=\beta x$  where  $x$  is e.g. USDCHF and  $y$  is GBPCHF. We estimate  $\beta$  to be a constant:  $\beta = y_0 / x_0$  from the very first sample of the lists.

## **Reading Dat[a](http://localhost:8889/nbconvert/html/StatArb/SymbolComparison-MTconnected.ipynb?download=false#Reading-Data)**

```
In [2]: n1=50320
        tf="5m"
        symbol1="usdchf"
        symbol2="gbpchf"
        x_candles=helpers.download_candles(host="172.19.0.5", symbol=symbo
        l1, timeframe=tf, num=n1)
        y candles=helpers.download candles(host="172.19.0.5", symbol=symbo
        l2, timeframe=tf, num=n1) #1d
```
In  $[3]:$   $y$  candles.head()

```
Out[3]:
```
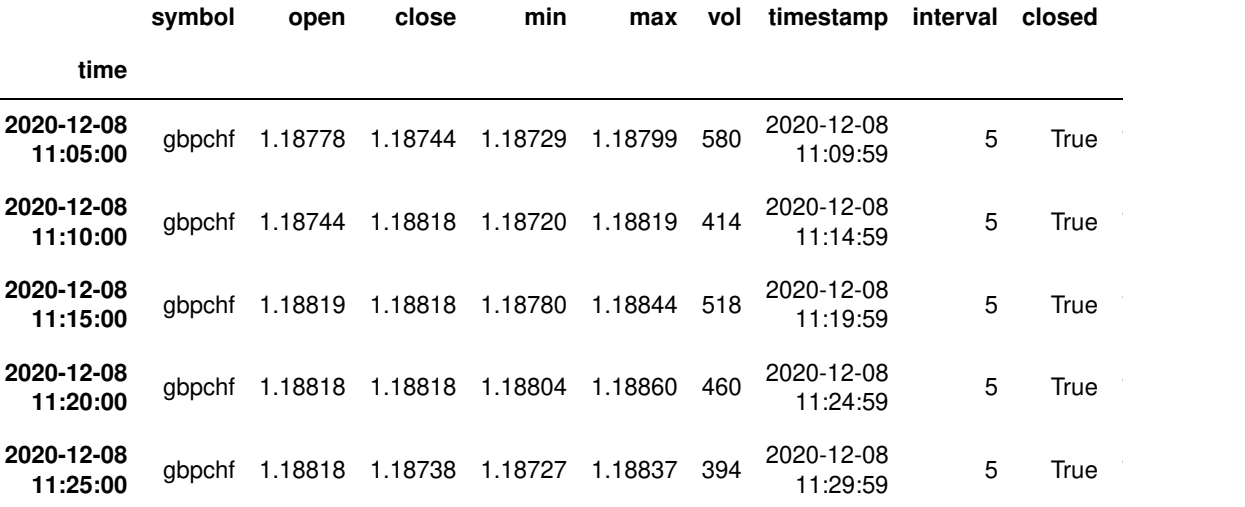

```
In [4]: x candles.head()
```
 $Out[4]$ :

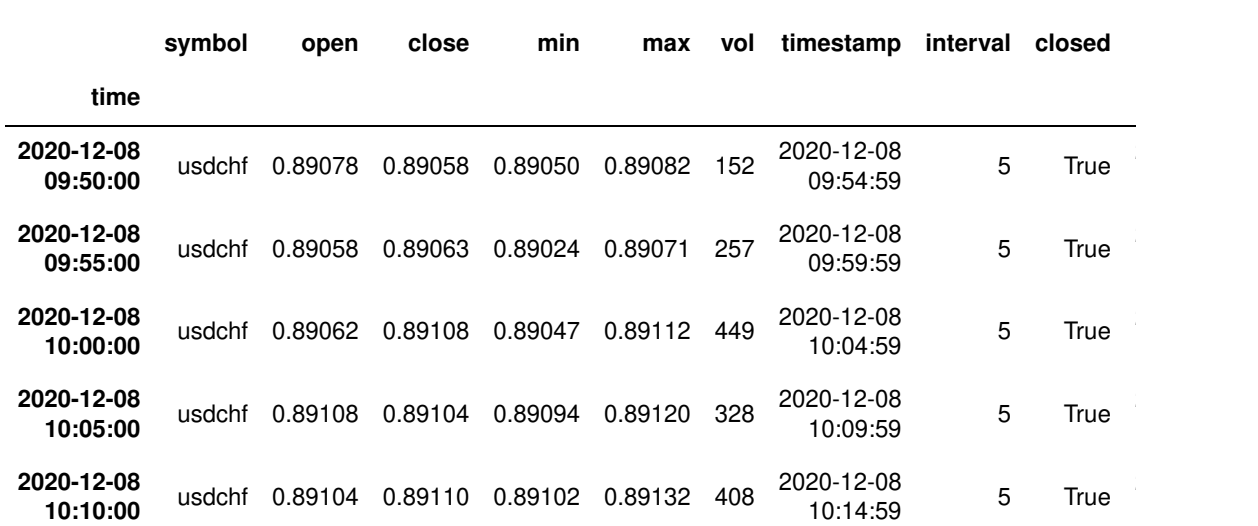

### **Normalize to first sampl[e](http://localhost:8889/nbconvert/html/StatArb/SymbolComparison-MTconnected.ipynb?download=false#Normalize-to-first-sample)**

 $y = \beta x, \beta = y_0/x_0$ 

```
In [5]: b=y_candles['close'].iloc[0]/x_candles['close'].iloc[0]
        print("beta: "+str(b))
        yt=y_candles['close']
        xt=x_candles['close']*b
```
beta: 1.3333333333333333

### **Check what the traditional cointegration estimation tells u[s](http://localhost:8889/nbconvert/html/StatArb/SymbolComparison-MTconnected.ipynb?download=false#Check-what-the-traditional-cointegration-estimation-tells-us)**

A  $p$  value  $< 0.05$  is perfect.

```
In [6]: #see https://www.statsmodels.org/stable/generated/statsmodels.tsa.
        stattools.coint.html
        ct, pval, crit_val=stat.coint(xt.values, yt.values, trend='c', met
        hod='aeg')
In [7]: print("ct: "+str(ct))
        print("pval: "+str(pval))
        print("crit_val: "+str(crit_val))
        ct: -2.687853840812084
        pval: 0.20397752252285173
        crit_val: [-3.89665766 -3.33625143 -3.04453429]
```
### **Plot the price[s](http://localhost:8889/nbconvert/html/StatArb/SymbolComparison-MTconnected.ipynb?download=false#Plot-the-prices)**

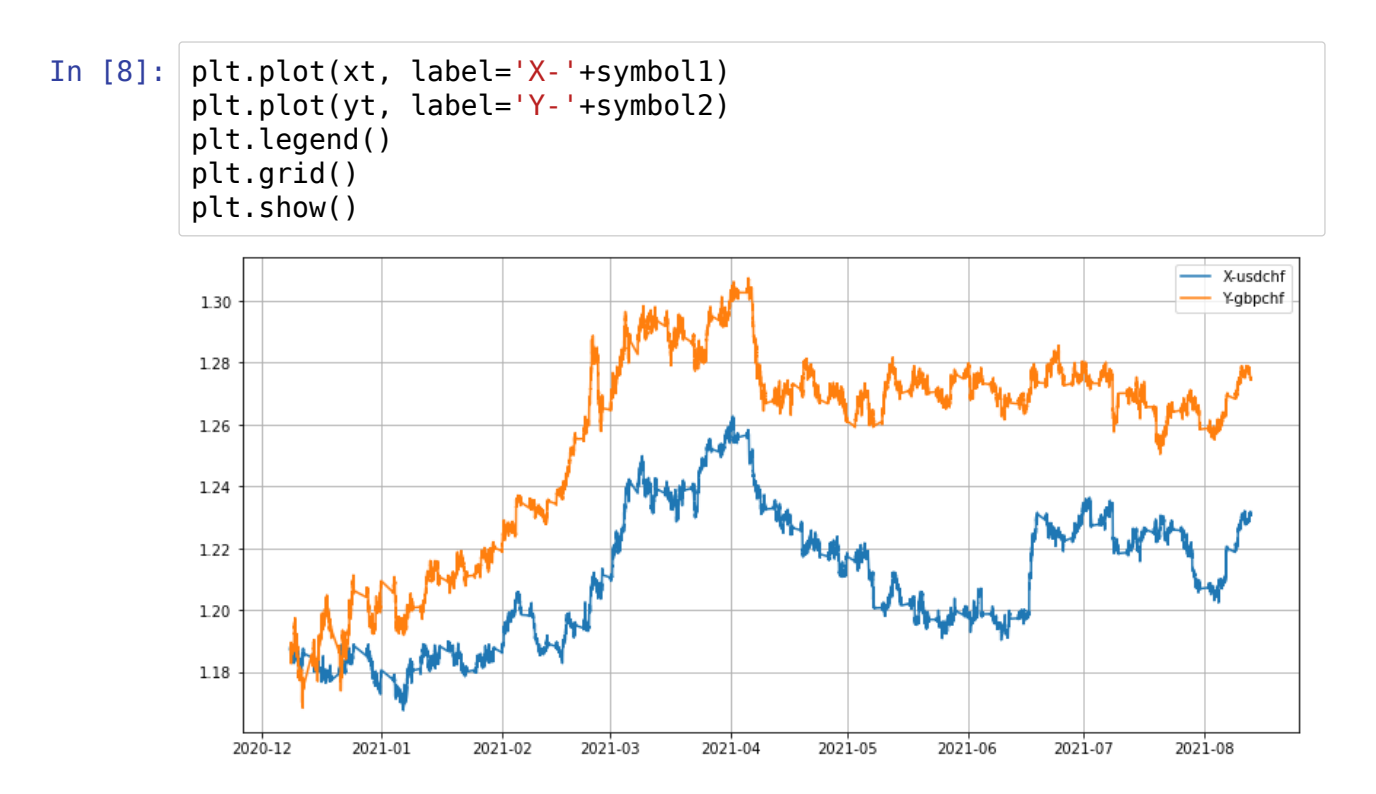

# Plot the spread  $s(t) = y(t) - \beta_0 x(t)$  $s(t) = y(t) - \beta_0 x(t)$  $s(t) = y(t) - \beta_0 x(t)$

the spread over time:

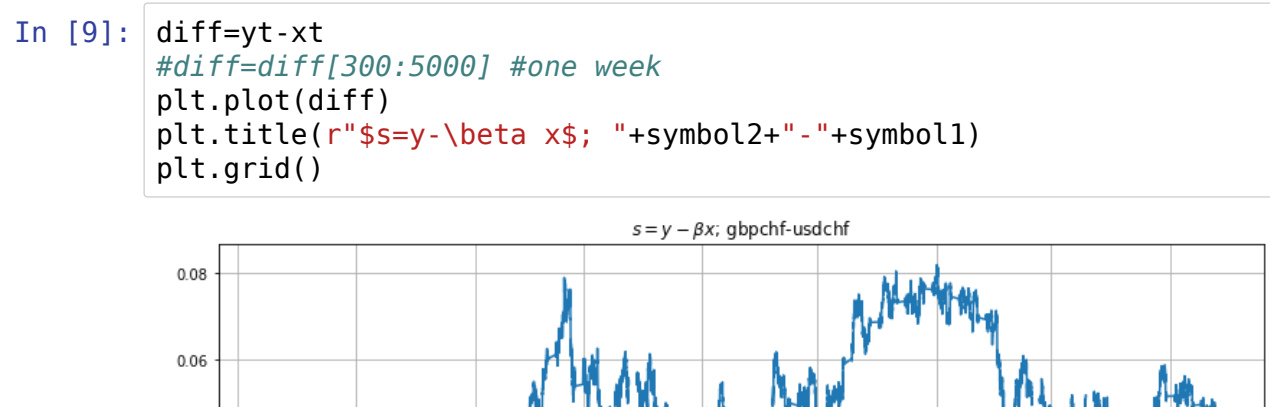

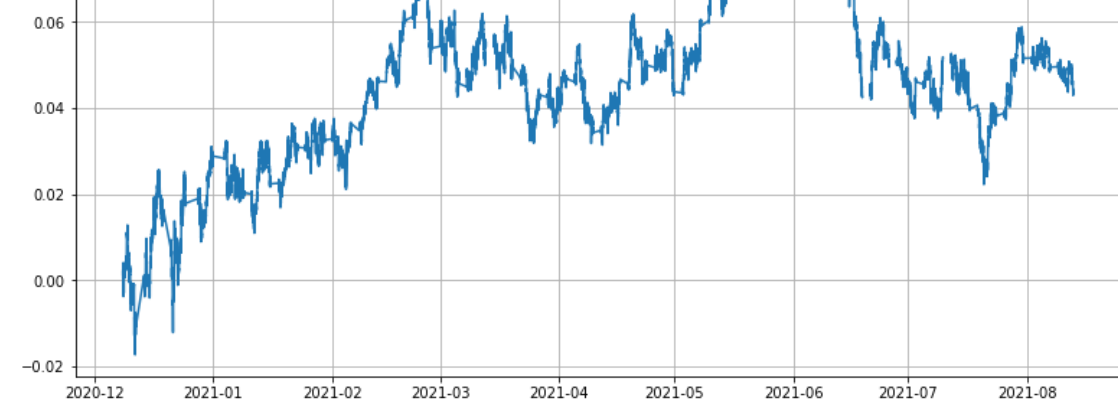

## **Plot th[e](http://localhost:8889/nbconvert/html/StatArb/SymbolComparison-MTconnected.ipynb?download=false#Plot-the-scale-$beta$-over-time) scale**  $\beta$  **over time**

 $\beta(t) = y(t)/x(t)$ 

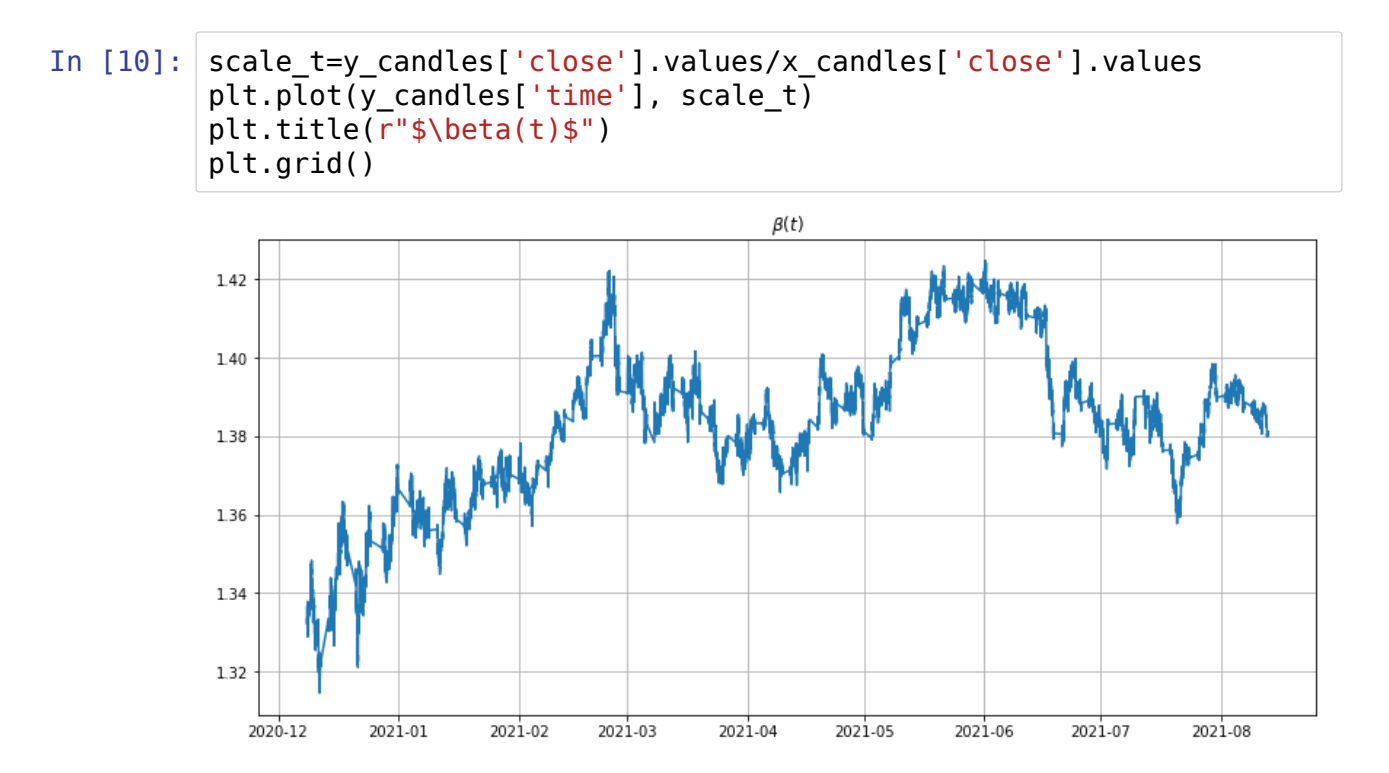

## **Tradin[g](http://localhost:8889/nbconvert/html/StatArb/SymbolComparison-MTconnected.ipynb?download=false#Trading)**

In order to trade the spread, one needs to open two positions: lets say we would like to short the spread on 1st June.  $y = 1$  lot and  $y = \beta x = 1.4$ *lots*.

And going short would mean we open -1lot of y (GBPUSD) at the price of 1.28 and -1.4 lots of x (USDCHF) at the price of 1.20.

When it felt down from 0.08 to 0.04 around 1st July 2021, the GBPCHF price was still 1.28 and USDCHF was approx 1.23. On the y-GBPUSD side we would have made 0 profit (minus swap and comissions). On the x-USDCHF side we would have made

```
In [11]: leverage=500
         pos_size_lots=1.4
         lot_in_eur=250 #this is the margin required to open 1 lot of x (US
         DCHF).
         prc=(1.23/1.20-1)*100
         print("gain of "+str(round(prc,2))+"%")
         gain=prc*leverage/100*pos_size_lots*lot_in_eur
         print("gain in €: "+str(round(gain,2))+"€")
         gain of 2.5%
         gain in €: 4375.0€
```
## **Custom Symbol in M[T](http://localhost:8889/nbconvert/html/StatArb/SymbolComparison-MTconnected.ipynb?download=false#Custom-Symbol-in-MT)**

The next test would be to create a custom symbol in MT and to see how CP (2.36) behaves.

```
In [12]: df=pd.DataFrame(diff)#{'CLOSE':diff.values})
         df['OPEN']=y_candles['open']-x_candles['open']*b
         df['HIGH']=y_candles['max']-x_candles['max']*b
         df['LOW']=y_candles['min']-x_candles['min']*b
         df['TICKVOL']=1df['VOL']=2
         df['SPREAD']=0
         df=df*1000
         df['DATE']=y_candles['time'].dt.strftime('%Y.%m.%d')
         df['TIME']=y_candles['time'].dt.strftime('%H:%M:%S')
         df.dropna(inplace=True)
         df.head()
```
#### Out[12]:

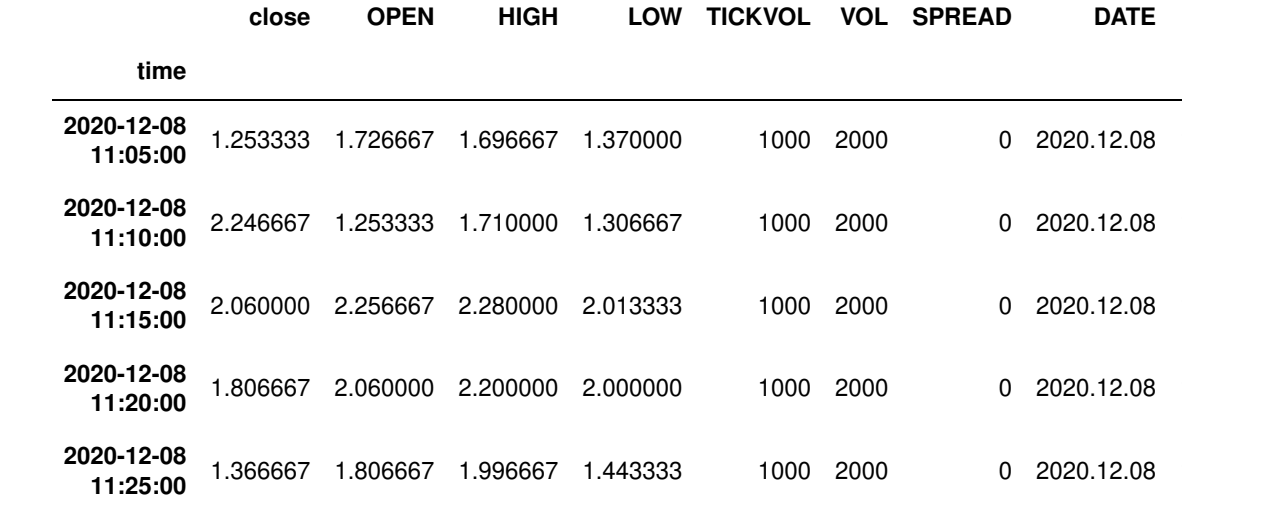

In [13]: df.to\_csv("./mt\_spread\_"+symbol1+"\_"+symbol2+".csv", index=**False**, columns=["DATE", "TIME", "OPEN", "HIGH", "LOW", "close", "TICKVO L", "VOL", "SPREAD"])

In [ ]: